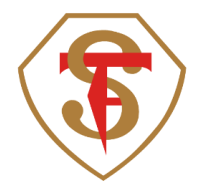

Señor Apoderado:

Se informa a Ud. que su alumno(a) debe activar (revalidar) su TNE para el año 2022. La activación de la tarjeta se realiza ingresando la TNE en cualquier equipo **Tótem BIP,** el cual indicará la continuidad del beneficio a través del mensaje **"PASE EXTENDIDO".** Consultando la página web [www.tne.cl](http://www.tne.cl/) Ud. podrá encontrar donde se ubican los equipos Tótem BIP.

Su alumno(a) tiene plazo para realizar este trámite hasta el 31 de mayo, de lo contrario no tendrá el beneficio de tarifa rebajada hasta que lo realice.

## **IMPORTANTE**

Quedan exentos los cursos 5° Básicos y I medios. 2022

Atentamente,

 Julia Andrade R. Encargada TNE

La Florida, 06 de abril 2022.